#### **Projektovanje softvera**

#### Komanda

# **Komanda (1)**

- $\bullet$  Ime i klasifikacija:
	- Komanda (engl. Command) objektni uzorak ponašanja
- $\bullet$  Namena:
	- – kapsulira zahtev u jedan objekat, omogućavajući:
		- $\bullet$ da se pokretači izvršenja parametrizuju različitim zahtevima,
		- $\bullet$ da se zahtevi isporučuju pokretačima kroz red čekanja,
		- $\bullet$ da se pravi dnevnik (log) zahteva i
		- $\bullet$ da se efekti izvršenog zahteva ponište (undo)
- $\bullet$  Drugo ime:
	- –Akcija, Transakcija (engl. Action, Transaction)

# **Komanda (2)**

- $\bullet$  Motivacija:
	- –nekad je potrebno izdati zahtev da se izvrši neka operacija bez znanja o ciljnoj akciji i njenom izvršiocu (primaocu zahteva)
	- npr. GUI biblioteke sadrže objekte kao što su dugmad ili meniji –
		- ovi objekti treba da izvrše zahteve koji su posledica interakcije sa korisnikom
		- biblioteka klasa ne može da pretpostavi adekvatne akcije koje se zahtevaju
		- samo ciljna aplikacija zna šta je specifična akcija za neko dugme
		- projektant biblioteke ne zna ništa o konkretnoj akciji ni o primaocu zahteva
		- on može samo da pretpostavi da je potrebno izvršiti neku operaciju kada korisnik pritisne dugme, odnosno odabere stavku menija
	- – uzorak Komanda:
		- dopušta objektima biblioteke da zahtevaju izvršenje operacije sa posledicom da nepoznata akcija bude izvršenea od nepoznatog objekta aplikacije
		- to postiže smeštajući zahteve za operacijama u posebne objekte
		- pokretač izvršenja se parametrizuje takvim objektom zahteva
	- –objekat sa zahtevom može da se zapamti ili prosledi drugom objektu

#### **Komanda (3)**

#### $\bullet$ Motivacija (nastavak):

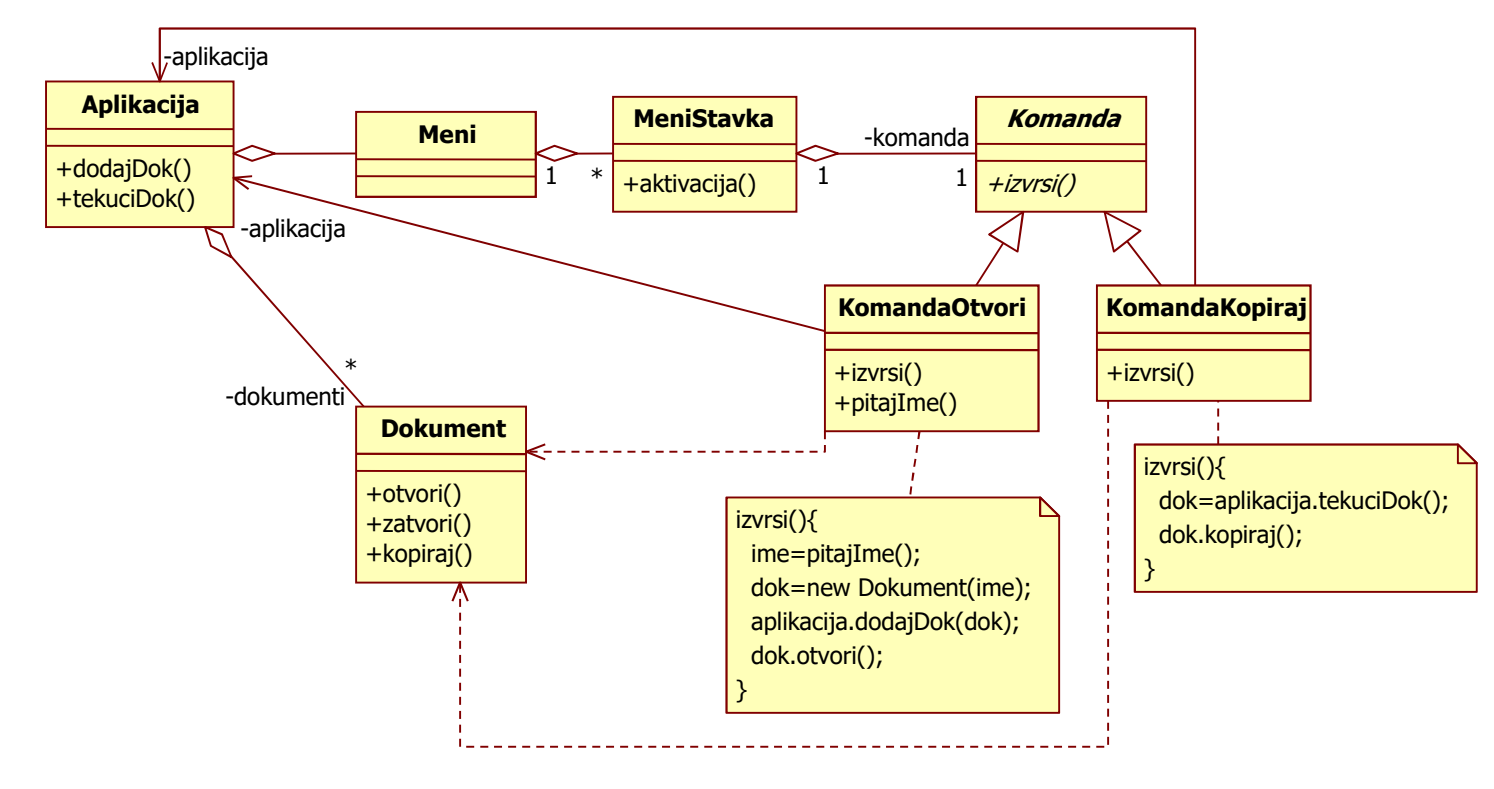

### **Komanda (4)**

- $\bullet$  Motivacija (nastavak):
	- –ključna apstrakcija uzorka je klasa Komanda
		- deklariše ugovor za izvršenje operacija
		- $\bullet$  u najjednostavnijoj formi, ugovor se sastoji od apstraktne operacije  $izvrsi$  ()
	- –-  $\,$  potklase klase  $\,$  Komanda specificiraju par (primalac komande, akcija)
		- primalac zna kako da izvrši akcije koje su potrebne za ispunjenje zahteva
	- –meniji lako mogu da se implementiraju koristeći objekte potklasa klase Komanda
	- – uzorak raspreže objekat pozivaoca operacije od onog ko zna kako da je izvrši
		- objekat koji izdaje komandu treba da zna samo kako se ona izdaje
		- $\bullet \,\,$  on ne treba da zna ništa o tome kako se izvršava i ko je izvršava
	- – komande mogu da se menjaju dinamički
		- u konkretnom primeru menija, ovo omogućava kontekstno zavisne menije
	- –jednostavna je implementacija skriptova (složenih komandi - sekvenci operacija)

## **Komanda (5)**

- $\bullet$  Primenljivost: uzorak treba koristiti kada je potrebno
	- – da se objekti parametrizuju akcijom koju treba da obave
		- zamena za funkciju povratnog poziva (callback) u tradicionalnim jezicima
	- – specificirati i stavljati u red čekanja zahteve, a kasnije ih izvršavati
		- $\bullet\;$  objekat komande može da ima različit životni vek od onog ko izdaje zahtev
		- objekat komande može da se prepusti drugom procesu (promena adresnog prostora), ako primalac može da se adresira univerzalno
	- – podržati mehanizam undo/redo
		- **•** izvrsi() <mark>operacija može da sačuva prethodno stanje</mark>
		- $\bullet\,$  ugovor treba da sadrži i operaciju  $\texttt{point}$ () koja restaurira stanje (*undo*)
		- $\bullet\,$  može da sadrži i operaciju  $\text{vrati}$  () koja ponavlja akciju (*redo*)
		- neograničen nivo *undo* i redo se postiže smeštanjem objekata izvršenih komandi u listu,odnosno prolaskom kroz listu unazad (undo) i unapred (redo)

## **Komanda (6)**

- $\bullet$  Primenljivost: uzorak treba koristiti kada je potrebno
	- – podržati oporavak u slučaju kraha (recovery)
		- $\bullet\,$  sa određenom periodikom se snima stanje objekata u trajnoj memoriji
		- snima se dnevnik izvršenih komandi posle snimanja stanja, da bi te komande mogle ponovo da se izvrše
		- kada dođe do kraha, oporavak se postiže
			- <sup>u</sup>čitavanjem i restauracijom simljenog stanja iz trajne memorije
			- ponovnim izvršavanjem komandi iz dnevnika
		- u ugovor klase Komanda se dodaju operacije za perzistenciju dnevnika promena
	- – podržati transakcije
		- transakcije su složene operacije sastavljene od primitivnih
		- $\bullet\,$  transakcije kapsuliraju skup promena podataka

#### **Komanda (7)**

#### Struktura:

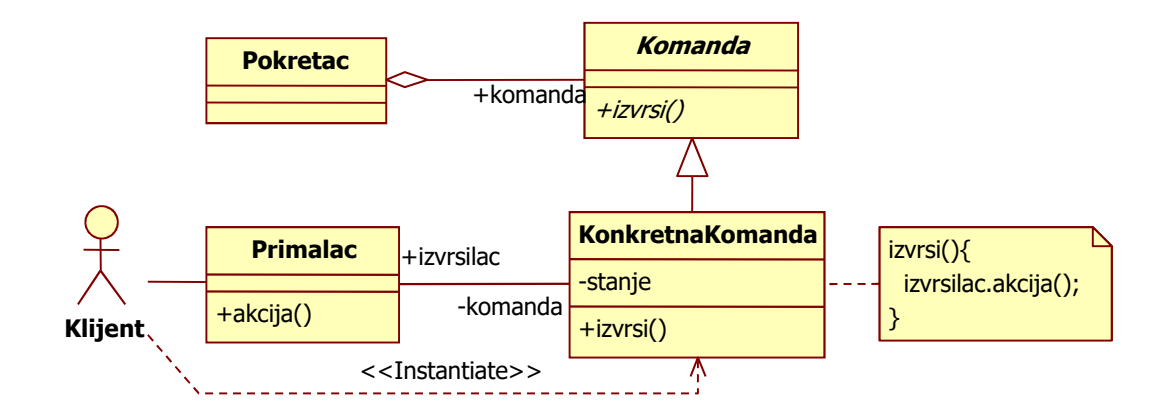

### **Komanda (8)**

- $\bullet$  <sup>U</sup>česnici:
	- Komanda **(klasa** Komanda**)** 
		- $\bullet\,$  deklariše ugovor za izvršenje neke operacije
	- –- KonkretnaKomanda (klase KomandaOtvori, KomandaKopiraj)
		- $\bullet\,$  definiše vezu između jednog objekta  ${\tt Primalacc}$  i konkretne akcije
	- Kijent **(klasa** Aplikacija**)** 
		- $\bullet\,$  kreira objekat KonkretnaKomanda
		- **može da postavi njen objekat** Primalac i<mark>li da omogući objektu</mark> KonkretnaKomadna **da dohvati objekat** Primalac
	- Pokretac (**klasa** MeniStavka)
		- $\bullet\,$  traži od Komande da izvrši zahtevanu operaciju
	- Primalac (klasa Dokument)
		- $\bullet\;$ izvršava konkretnu akciju kojom se ispunjava zahtev

#### **Komanda (9)**

 $\bullet$ Saradnja:

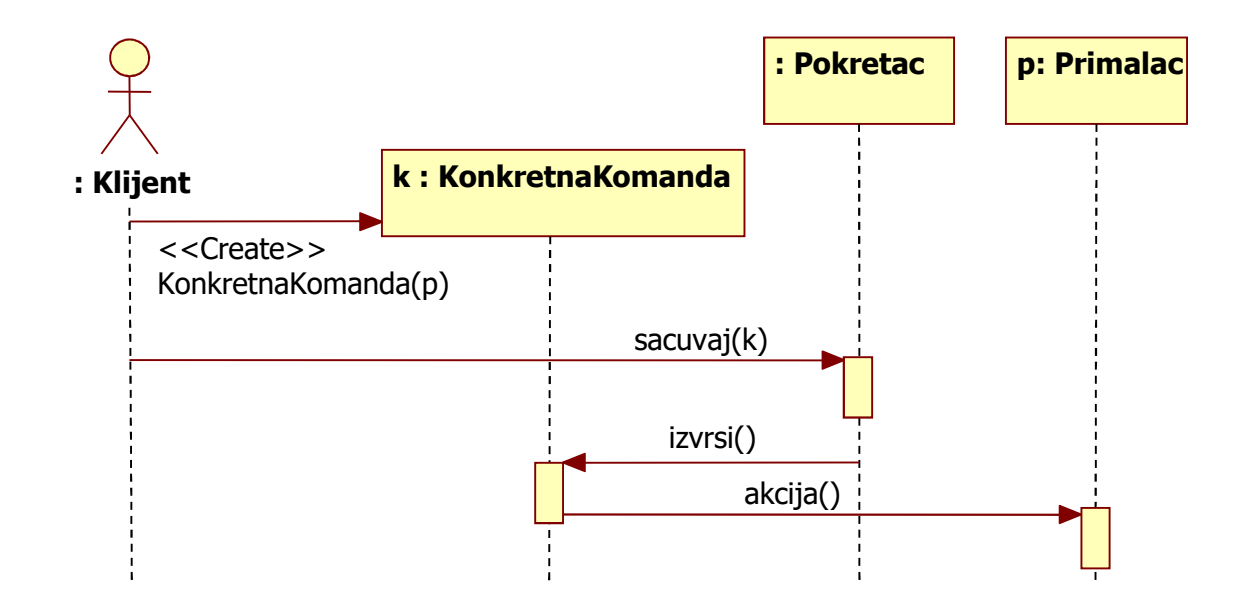

**10**

# **Komanda (10)**

 $\bullet$ UML notacija:

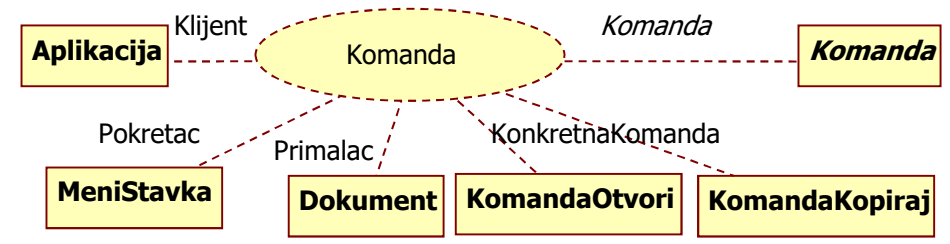

- $\bullet$  Posledice:
	- –raspreže objekat koji pokreće operaciju od onog koji zna kako da je izvrši
	- –komande su objekti kao i svi drugi i njima može da se manipuliše
	- komande mogu da se grupišu u složene komande (makrokomande) –
	- –jednostavno je dodavanje novih komandi, ne treba menjati postojeće klase
- $\bullet$  Povezani uzorci:
	- –Sastav se koristi za stvaranje makrokomandi (skriptova)
	- –Podsetnik može da čuva stanje pre izvršenja komande, potrebno za Undo
	- –komanda čija se kopija stavlja u dnevnik se ponaša kao Prototip